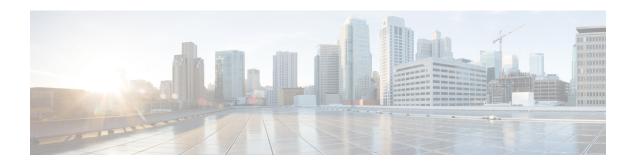

# **Enabling Multicast Performance Enhancement on VDCs**

This chapter describes how to enable the multicast performance enhancement for Cisco Nexus 7000 Series M1-XL Ethernet modules that are allocated to virtual device contexts (VDCs) in Cisco NX-OS devices.

- Information About Multicast Performance Enhancement, on page 1
- Guidelines and Limitations for Enhanced Multicast Performance, on page 1
- Enabling Multicast Performance Enhancement, on page 1
- Related Documents for Multicast Performance Enhancement, on page 3
- Feature History for Multicast Performance Enhancement, on page 3

### Information About Multicast Performance Enhancement

In Cisco NX-OS 6.2(2) and later releases, the multicast performance enhancement supports the optimized shim frame format in multicast-replicated frames to improve multicast performance. The enhancement is supported on both Cisco Nexus 7000 M1 and M3 Series Ethernet modules with an XL option (M1-XL / M3-XL) that are allocated as resources in virtual device contexts (VDCs).

## **Guidelines and Limitations for Enhanced Multicast Performance**

Enhanced multicast performance can be enabled only on Cisco Nexus 7000 Series M1-XL Ethernet modules that are allocated to a virtual device context (VDC).

## **Enabling Multicast Performance Enhancement**

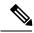

Note

If you are familiar with the Cisco IOS CLI, be aware that the Cisco NX-OS commands for this feature might differ from the Cisco IOS commands that you would use.

#### Before you begin

- You must create the VDC on which you want to enable the multicast performance enhancement. For information, see the *Cisco Nexus 7000 Series NX-OS Virtual Device Context Configuration Guide*.
- You have the name for the VDC to be configured.

#### **Procedure**

|        | Command or Action                                                                                                    | Purpose                                                                                                    |  |
|--------|----------------------------------------------------------------------------------------------------|----------------------------------------------------------------------------------------------------|--|
| Step 1 | configure terminal                                                                                                    | Enables global configuration mode.                                                                                    |  |
|        | Example:                                                                                                    |                                                                                                    |  |
|        | Switch# configure terminal<br>Switch(config)#                                                                                                    |                                                                                                    |  |
| Step 2 | vdc vdc-name                                                                                                    | Specifies a VDC and enters VDC configuration mode.                                                                    |  |
|        | Example:                                                                                                    | moue.                                                                                                    |  |
|        | Switch(config)# vdc MyVDC<br>Switch(config-vdc)#                                                                                                    |                                                                                                    |  |
| Step 3 | limit-resource module-type m1xl                                                                                                    | Limits the resources for the VDC being configured to Cisco Nexus 7000 Series Ethernet modules with an XL Option only. |  |
|        | Example:                                                                                                    |                                                                                                    |  |
|        | Switch(config-vdc)# limit resource<br>module-type mlxl<br>This will cause all ports of unallowed<br>types to be removed from this vdc.<br>Continue? [yes] Y<br>Switch(config-vdc)# |                                                                                                    |  |
| Step 4 | switchto vdc vdc-name                                                                                                    | Switches from the default VDC to the specified VDC                                                                    |  |
|        | Example:                                                                                                    | 126.                                                                                                    |  |
|        | Switch(config-vdc)# switchto vdc MyVDC<br>Switch-MyVDC(config-vdc#)                                                                                                    | Note You must be a network-admin or network-operator to use the switchto vdc command.                                 |  |
| Step 5 | hardware forwarding shim                                                                                                    | Enables shim optimization in frame header for this VDC.                                                               |  |
|        | Example:                                                                                                    |                                                                                                    |  |
|        | Switch-MyVDC(config-vdc)# hardware forwarding shim                                                                                                    |                                                                                                    |  |
| Step 6 | show vdc vdc-name [detail]                                                                                                    | (Optional) Displays information about the specified VDC.                                                              |  |
|        | Example:                                                                                                    |                                                                                                    |  |
|        | Switch-MyVDC(config-vdc)# show vdc MyVDC                                                                                                    |                                                                                                    |  |
| Step 7 | copy running-config startup-config  Example:                                                                                                    | (Optional) Copies the running configuration to the startup configuration.                                             |  |
|        | Switch-MyVDC(config-vdc)# copy running-config startup-config                                                                                                    |                                                                                                    |  |
|        |                                                                                                    |                                                                                                    |  |

## **Related Documents for Multicast Performance Enhancement**

| Related Topic      | Document Title                                                              |
|--------------------|-----------------------------------------------------------------------------|
| Multicast commands | Cisco Nexus 7000 Series NX-OS Multicast Routing<br>Command Reference        |
| VDCs               | Cisco Nexus 7000 Series NX-OS Virtual Device<br>Context Configuration Guide |
| VDC commands       | Cisco Nexus 7000 Series NX-OS Virtual Device<br>Context Command Reference   |

# **Feature History for Multicast Performance Enhancement**

This Table lists the release history for this feature.

Table 1: Feature History for Multicast Performance Enhancement

| Feature Name                      | Releases | Feature Information                                                                                                    |
|-----------------------------------|----------|----------------------------------------------------------------------------------------------------|
| Multicast performance enhancement | 6.2(2)   | Enables enhanced multicast performance on Cisco Nexus 7000 Series Ethernet modules with an XL Option allocated to virtual device contexts (VDCs).  The following command was introduced: hardware forwarding shim. |

**Feature History for Multicast Performance Enhancement**